# МОСКОВСКИЙ ФИЗИКО-ТЕХНИЧЕСКИЙ ИНСТИТУТ

## ОЛИМПИАДА "ФИЗТЕХ" ПО МАТЕМАТИКЕ

#### $10K$ ласс

#### ВАРИАНТ 9

#### ШИФР

Заполняется ответственным секретарём

- 1. [2 балла] Числа а, b, с являются первым, вторым и третьим членами геометрической прогрессии соответственно (числа а, b, с не заданы), а четвёртый член прогрессии является корнем уравнения  $ax^2 + 2bx + c = 0$ . Найдите третий член прогрессии.
- 2. [4 балла] Найдите количество треугольников периметра 1200 с целочисленными сторонами, у которых одна из биссектрис перпендикулярна одной из медиан.
- 3. [4 балла] Решите систему уравнений

$$
\begin{cases} y - 2x = \sqrt{xy - 2x - y + 2}, \\ 2x^2 + y^2 - 4x - 4y + 3 = 0. \end{cases}
$$

4. [5 баллов] а) В прямоугольном треугольнике  $ABC$  на катете  $AC$  и гипотенузе  $AB$  отмечены точки D и E соответственно, такие что AD :  $AC = 3:5$  и DE  $\perp$  AB. Найдите тангенс угла  $BAC$ , если известно, что  $\angle CED = 45^{\circ}$ .

б) Пусть дополнительно известно, что  $AC = \sqrt{29}$ . Найдите площадь треугольника CED.

- 5. [5 баллов] Окружности  $\Omega$  и  $\omega$  касаются в точке  $A$  внутренним образом. Отрезок  $AB$  диаметр большей окружности  $\Omega$ , а хорда  $BC$  окружности  $\Omega$  касается  $\omega$  в точке  $D$ . Луч  $AD$  повторно пересекает  $\Omega$  в точке E. Найдите радиусы окружностей и площадь четырёхугольника  $BACE$ , если известно, что  $CD = 1$ ,  $BD = 3$ .
- 6. [5 баллов] Найдите все пары чисел  $(a, b)$  такие, что неравенство

$$
2x^2 - x - 1 \le ax + b \le x + |2x - 1|
$$

выполнено для всех *х* на промежутке  $\left[-\frac{1}{4};\frac{3}{2}\right]$ .

7. [5 баллов] Функция  $f$  определена на множестве положительных рациональных чисел. Известно, что для любых чисел *а* и *b* из этого множества выполнено равенство  $f(ab) = f(a) + f(b)$ , и при этом  $f(p) = [p/2]$  для любого простого числа  $p([x]$  обозначает наибольшее целое число, не превосходящее x). Найдите количество пар натуральных чисел  $(x, y)$  таких, что  $1 \le x \le 21$ ,  $1 \leq y \leq 21$  и  $f(x/y) < 0$ .

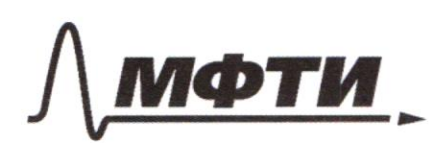

ФЕЛЕРАЛЬНОЕ ГОСУДАРСТВЕННОЕ АВТОНОМНОЕ ОБРАЗОВАТЕЛЬНОЕ УЧРЕЖДЕНИЕ ВЫСШЕГО **ОБРАЗОВАНИЯ** 

«МОСКОВСКИЙ ФИЗИКО-ТЕХНИЧЕСКИЙ ИНСТИТУТ (НАЦИОНАЛЬНЫЙ ИССЛЕДОВАТЕЛЬСКИЙ **УНИВЕРСИТЕТ**»

ШИФР

(заполняется секретарём)

#### ПИСЬМЕННАЯ РАБОТА

 $14$ A  $a)$  1. Tycns  $x$  -Korpp, young usuanousnocum mones  $AD = 3 \times ACA = 5 \times DCA = 2 \times$ E  $3x$ 2. Typologen CH LAB, m.v. DELAB moDE IICH  $5y$ < CED 4 < ECM - buyayaluna novembre reseauxa Η  $\mathcal{D}$  $CCED = CECH = 45°$ ,  $CCEH = 90°$  $ECLH = 45°$  $2x$  $3.9 CAH \sim 90AE$  (no 2 yrian Tycing y - Lespopuynesun uposignezuosionocam, mo  $2E = 35, CH = 5y$ 4.  $\sim$  CEH - polnodegreprenur , CH = EH = Sy, CE = 5524 5. Typobergen DM I CH, mo MD EH -upsurgestemmer, MD - EH = 54  $DE = MH = 5, \quad DM H AB$  $CM = CH - MH = 2y$ 6.  $\Rightarrow$  CDM: 2x 35<br>
2H + 4 < CDM =  $\frac{2y}{5y} = \frac{2}{5}$  $m \times$ .  $DMIIAB$ ,  $m = CDM = BCAC$  Kax coomben contenuouse  $t_{\text{S}}$  < BAC =  $\left(\frac{2}{5}\right)$  $S11.A C = \sqrt{29}$ ,  $5x = \sqrt{25}$   $x = \frac{\sqrt{25}}{5}$  $2. 2529$ Thursday 2:  $CO_1^2 + D/4^2$ ,  $\frac{4.29}{2.5}$  = 29 y 2 y =  $\frac{2}{5}$ My inhopenin CE = 552y = 252 DE = 3y = 6 = 1,2<br>Typobessein CLIDE, <CED = 450, ino CL=LE=  $3 = \angle DE$ :  $\cdot$  2  $452 E$  =  $2$ ,  $SceD = \frac{1}{2} \cdot CL \cdot DE = \frac{1}{2} \cdot 2 \cdot 4 \cdot 2 = 12$  $\overline{C}$ 

√ чистовик □ черновик (Поставьте галочку в нужном поле)

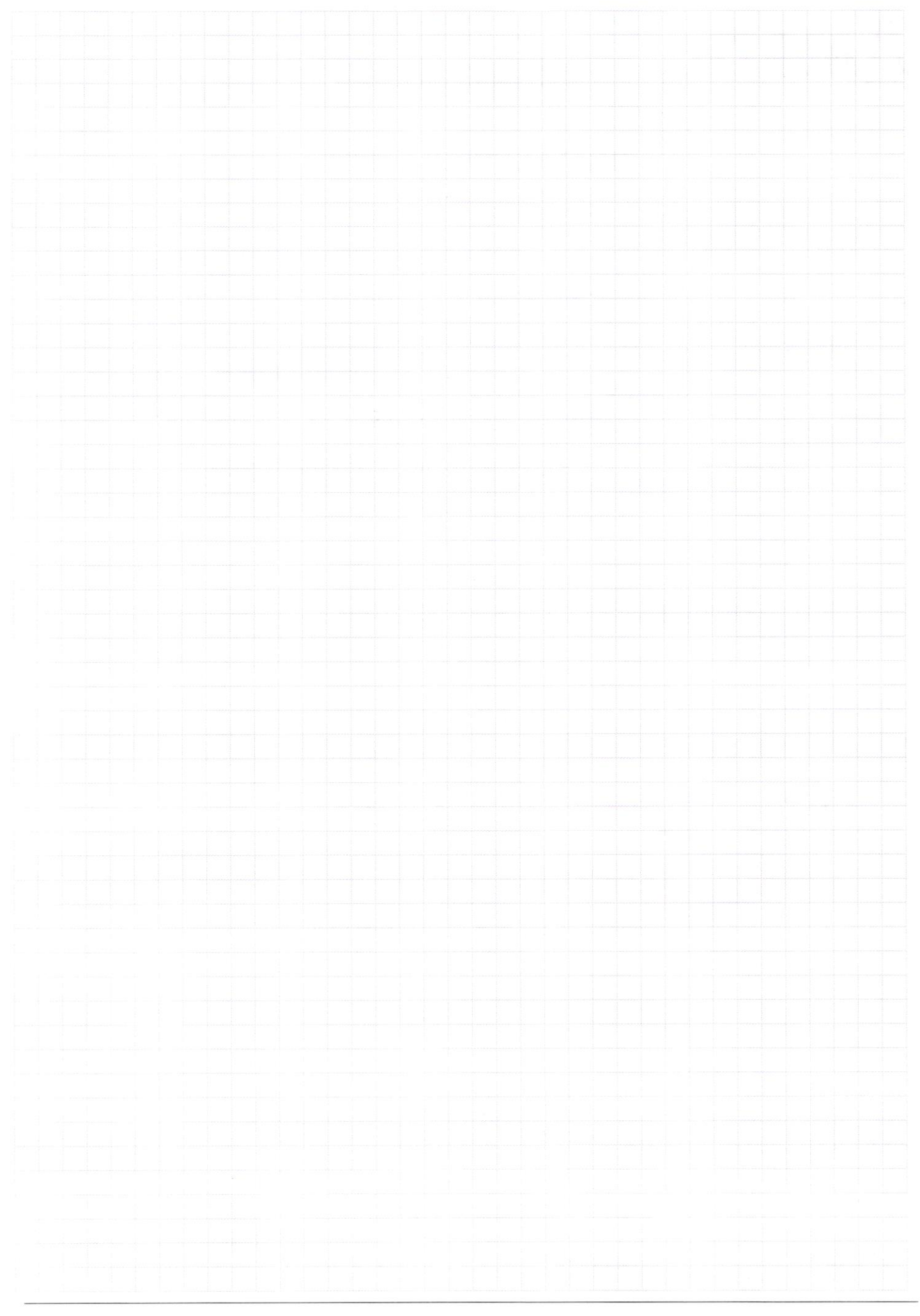

 $\Box$ черновик □ чистовик (Поставьте галочку в нужном поле)

Страница  $\mathcal{N}_{\!\!\!\!\!\!\!\!\!\!\!\!\ {}^{\scriptstyle \mathrm{0}}}$  (Нумеровать только чистовики)

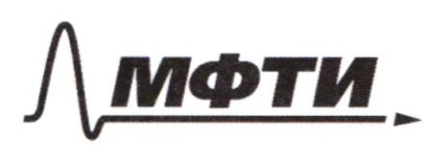

ФЕДЕРАЛЬНОЕ ГОСУДАРСТВЕННОЕ АВТОНОМНОЕ ОБРАЗОВАТЕЛЬНОЕ УЧРЕЖДЕНИЕ ВЫСШЕГО **ОБРАЗОВАНИЯ** 

МОСКОВСКИЙ ФИЗИКО-ТЕХНИЧЕСКИЙ ИНСТИТУТ (НАЦИОНАЛЬНЫЙ ИССЛЕДОВАТЕЛЬСКИЙ УНИВЕРСИТЕТ)»

ШИФР

(заполняется секретарём)

#### ПИСЬМЕННАЯ РАБОТА

Omber  $\frac{2}{5}$ , 1, 2  $N5$ 1. Tycms R - pagnyc 52, a r - pagnyc W Materia AC, <BCA=99°, m. h. onupolars to guarelyn AB & orgynosome 52 A2. Tylund 0-yearyn 52, 01-yearning w B  $\overline{O}$ Typolegin OID IBC, 2) - morra nocours BC, W . m.K OLDLBC - ACLBC, no OLDHAC 3. The description inequire Parecia:  $\frac{BQ}{DC}$  =  $\frac{BQ_1}{Q_1A}$  (<ABC)  $\Omega$ 4.  $BO_1 = 2R + r$ ,  $O_1A = r$ , monge  $3 = \frac{2R+r}{r}$ ,  $R = 2r$ 5.  $\Rightarrow 0.80 \sim$  a ABC (no 2 sursul), monga  $\frac{BD}{BC} = \frac{0.20}{AC} = \frac{3}{7}$  $AC=\frac{4}{2}r$ 6.  $\triangle ABC$  =  $\angle BCA = 00^\circ$ , The inequent Transportance,  $AB^2 = AC^2 + BC^2$  $(2R)^{2} = (\frac{4}{3}r)^{2} + 4^{2}$  $16r^{2} = 16r^{2} + 16$  $8r^{2}=3$ ,  $r=\sqrt{\frac{g}{g}}=(\frac{3\sqrt{2}}{4})R=(\frac{3\sqrt{2}}{2})$ 7. < BAE: Tro odsobujemois incorent Pareca: BO = ED un. R. OD1AO (ouncolnice we guarany w), BELAE (omprehence no guarany 52)  $\frac{EX}{AB} = \frac{1}{7}$ ,  $BD$  -ulgurana  $\triangle ABC$ ,  $CD$ -ulgurana  $\triangle ACE$ ,  $SABB = SEBD$ ,  $S_{ACD} = S_{ECD}$ , znorum  $S_{BACE} = 2.|S_{ABD} + S_{ACD}| = 2.5$ <br> $S_{ABC} = \frac{1}{2}$ . AC. BC =  $\frac{1}{2}$ .  $\frac{1}{3}$ ,  $\frac{352}{7}$ .  $\frac{1}{4}$  =  $2\sqrt{2}$  $S_{\text{BACE}} = \overline{452}$  Ombern:  $\frac{3\sqrt{2}}{4}$ ,  $\frac{3\sqrt{2}}{2}$ ,  $4\sqrt{2}$ 

□ черновик √ чистовик (Поставьте галочку в нужном поле)

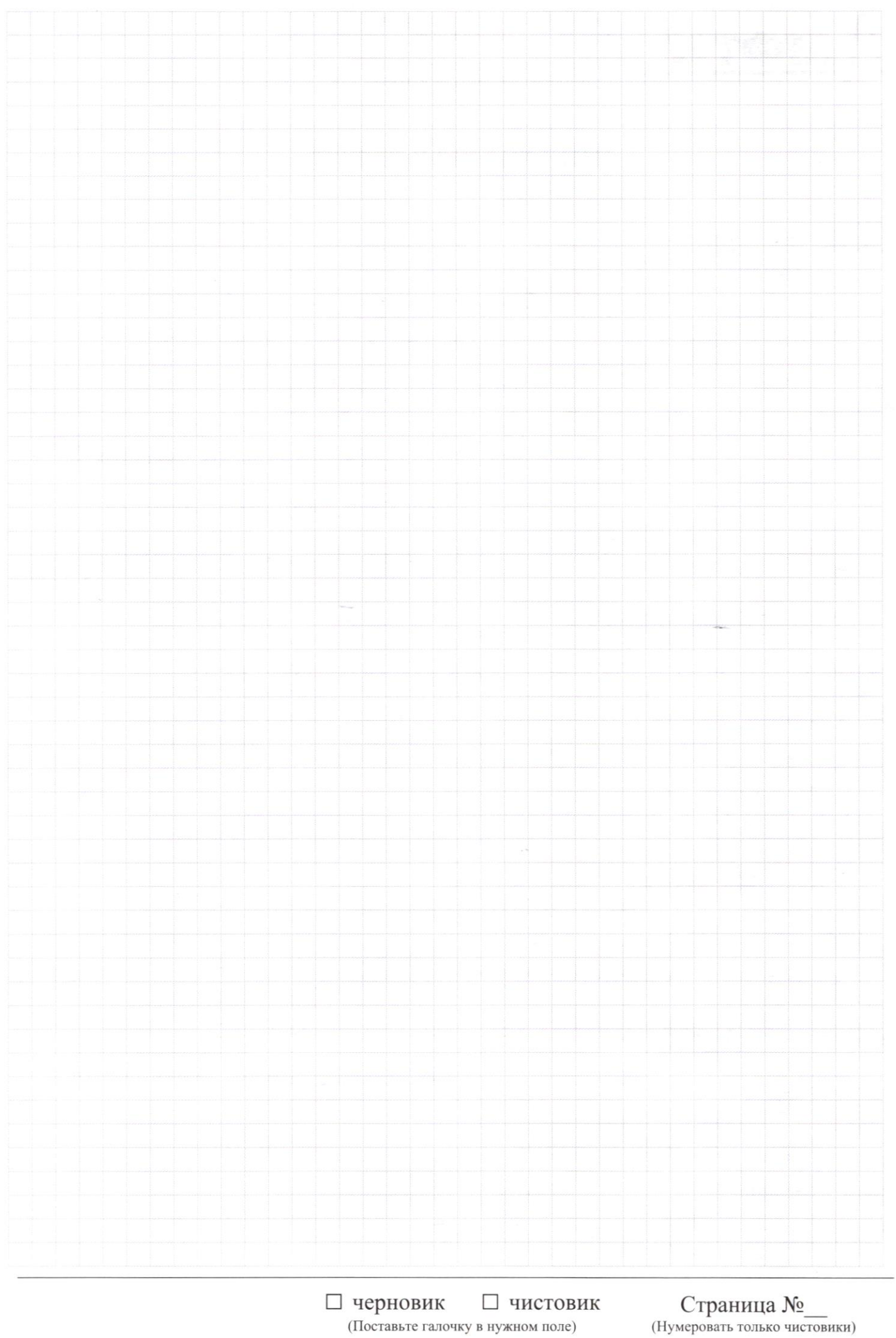

(Поставьте галочку в нужном поле)

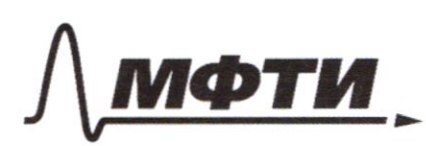

**ФЕЛЕРА ЛЬНОЕ ГОСУЛАРСТВЕННОЕ АВТОНОМНОЕ** ОБРАЗОВАТЕЛЬНОЕ УЧРЕЖДЕНИЕ ВЫСШЕГО **ОБРАЗОВАНИЯ** 

МОСКОВСКИЙ ФИЗИКО-ТЕХНИЧЕСКИЙ ИНСТИТУТ (НАЦИОНАЛЬНЫЙ ИССЛЕДОВАТЕЛЬСКИЙ **VHHREPCHTETW** 

ШИФР

(заполняется секретарём)

### ПИСЬМЕННАЯ РАБОТА

 $\overline{\mathcal{N}}$  $f(x/y) = f(x) + f(\frac{1}{y})$ Nagemehr busens  $f(6) = f(1) + f(6)$ , no  $f(1) = 0$ Togunsbun buller B > =  $f(1) = f(\theta) + f(\frac{1}{\alpha})$ , no  $f(\alpha) =$  $f(\frac{1}{\alpha})$  $f(x/y) = f(x) - f(y)$ Snoym ENY XE[1; 21], macurembo non rememin  $Q\mu$ Langors  $\overline{\mathsf{X}}$  $f(x/y)<0$ , Syeem Kourrembon y EN, y E[2;21], modus, uno  $f(y) > f(x)$ znoreme  $f(x)$  que been  $x$  am  $x$  go  $21$ Hougen u nocrumaliz Leurenles nop que Komgoso moreume  $f(12) = f(2) + f(6) = 3 \rightarrow 8$  hoy  $f(1) = 0 \rightarrow 20$  home  $f(z) = [1] = 1$  -> 18 hop  $f(13) = [6,5] = 6 \rightarrow 2$  happy  $f'(3) = [15] = 1 \rightarrow 18$  ivag  $f(14) = f(2) + f(7) = 9$  = 4 uspon  $f(4) = f(2) + f(2) = 2 \rightarrow 14$  may  $f(15) = f(3) + f(5) = 3$   $\Rightarrow$   $g$  non  $f(5) = [2,5] = 2 \rightarrow 14$  up  $f(16) = f(2) + f(8) = 4 \rightarrow 4$  wappy  $f(6) = f(2) + f(3) = 2 \rightarrow 14$ uon  $f(17) = [25] = 8 \rightarrow 1$  haps  $f(18) = f(2) + f(3) = 3 \rightarrow 8$  up  $f(z) = [35] = 3 \rightarrow 8$  hop  $f(19) = [9, S] = 9 \implies 0 \text{ in }$  $f(8) = f(2) + f(4) = 3 \rightarrow 8$  usy  $f(9) = f(3) + f(3) = 2$  = 14 wap  $f(20) = f(1) + f(10) = 4 \rightarrow 4$  waples  $f(21) = f(3) + f(7) = 4$  = 4 maps = 182 maple  $f(10) = f(2) + f(5) = 3 \rightarrow 8$ may  $f(11) = [55] = 5 \rightarrow 3$  naples Durben: 181

√ чистовик □ черновик (Поставьте галочку в нужном поле)

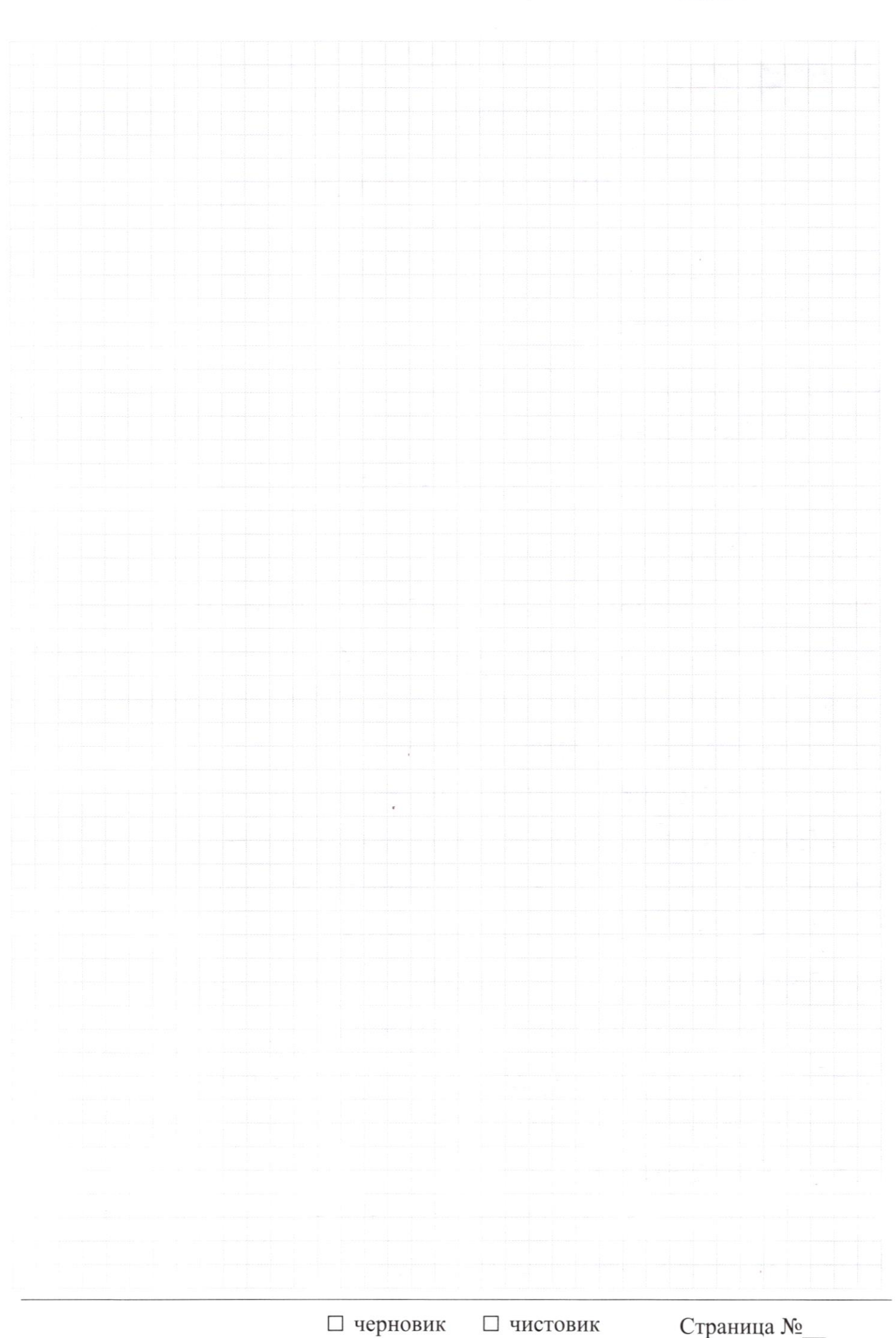

□ чистовик (Поставьте галочку в нужном поле)

Страница  $\mathcal{N}_{\mathcal{Q}}$ (Нумеровать только чистовики)

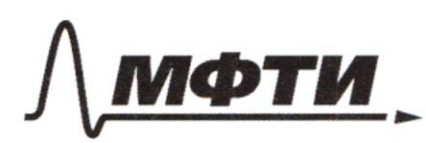

**ФЕЛЕРАЛЬНОЕ ГОСУЛАРСТВЕННОЕ АВТОНОМНОЕ** ОБРАЗОВАТЕЛЬНОЕ УЧРЕЖДЕНИЕ ВЫСШЕГО **ОБРАЗОВАНИЯ** 

«МОСКОВСКИЙ ФИЗИКО-ТЕХНИЧЕСКИЙ ИНСТИТУТ (НАЦИОНАЛЬНЫЙ ИССЛЕДОВАТЕЛЬСКИЙ **VHURFPCUTFTW** 

ШИФР

(заполняется секретарём)

#### ПИСЬМЕННАЯ РАБОТА

 $1/1$ Tycme 9 - znanewomene uporpecum uno 8 = 2.9, C= 0.92, 970  $ax^{2} + 26x + C = 0$  $8x^{2}+2aqx+aq^{2}=0$  $D = 4a^{2}q^{2} - 4a^{2}q^{2} = 0$  $x=-2a9=-9$ -rembénion rien yearpelling  $-9 = 0.9^{3}$   $m.4970$  $-1=29^{2}=C$ Ourbern: - 1  $C=-1$  $N<sub>2</sub>$  $\mathcal{B}$ 1. BL - Successionnica CM-integrana 2. - MBC: BL - Stecome - Successionne , zonoren  $MBS=BC$  $14$ 3. Tyme BC=x, monge  $AB=2x$ Tyrus AC=4 4. Uz repoblementa imperportamica  $\Lambda$  $2x+x>y$  $x+y>2x$ , no  $x \le y < 3y$  $P = 3x + y = 1200$ , yporum  $x > 200$ , 4  $x < 300$ , morgo beero ayeyrotecural begansure 99 Purben: 99

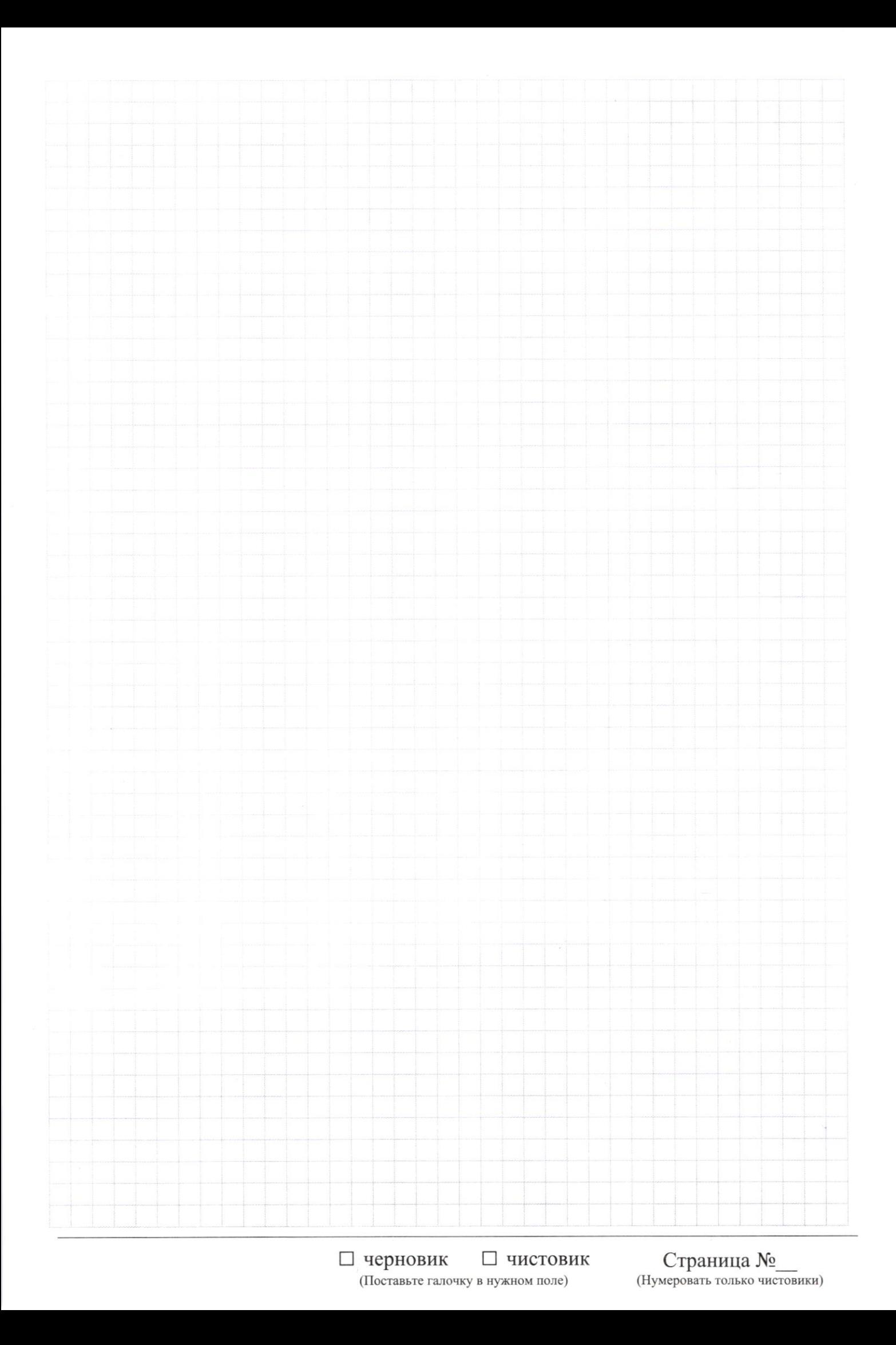

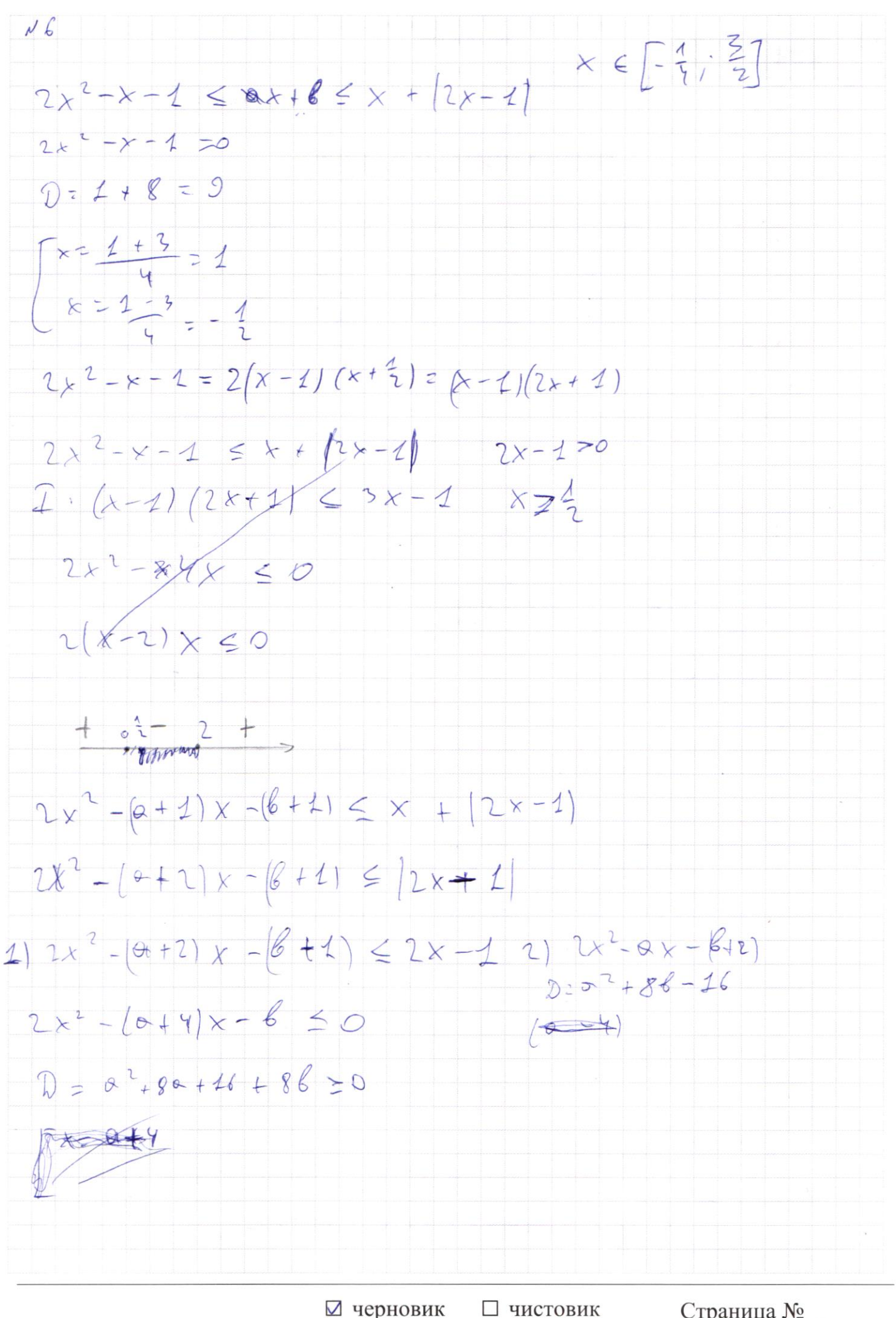

(Поставьте галочку в нужном поле)

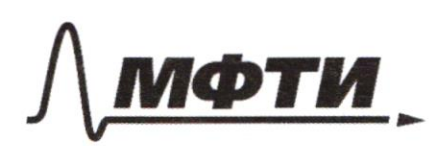

**ФЕЛЕРАЛЬНОЕ ГОСУЛАРСТВЕННОЕ АВТОНОМНОЕ** ОБРАЗОВАТЕЛЬНОЕ УЧРЕЖДЕНИЕ ВЫСШЕГО **ОБРАЗОВАНИЯ** 

«МОСКОВСКИЙ ФИЗИКО-ТЕХНИЧЕСКИЙ ИНСТИТУТ **ЬНЫЙ ИССЛЕДОВАТЕЛЬСКИЙ УНИВЕРСИТЕТ»** 

ШИФР

(заполняется секретарём)

#### ПИСЬМЕННАЯ РАБОТА

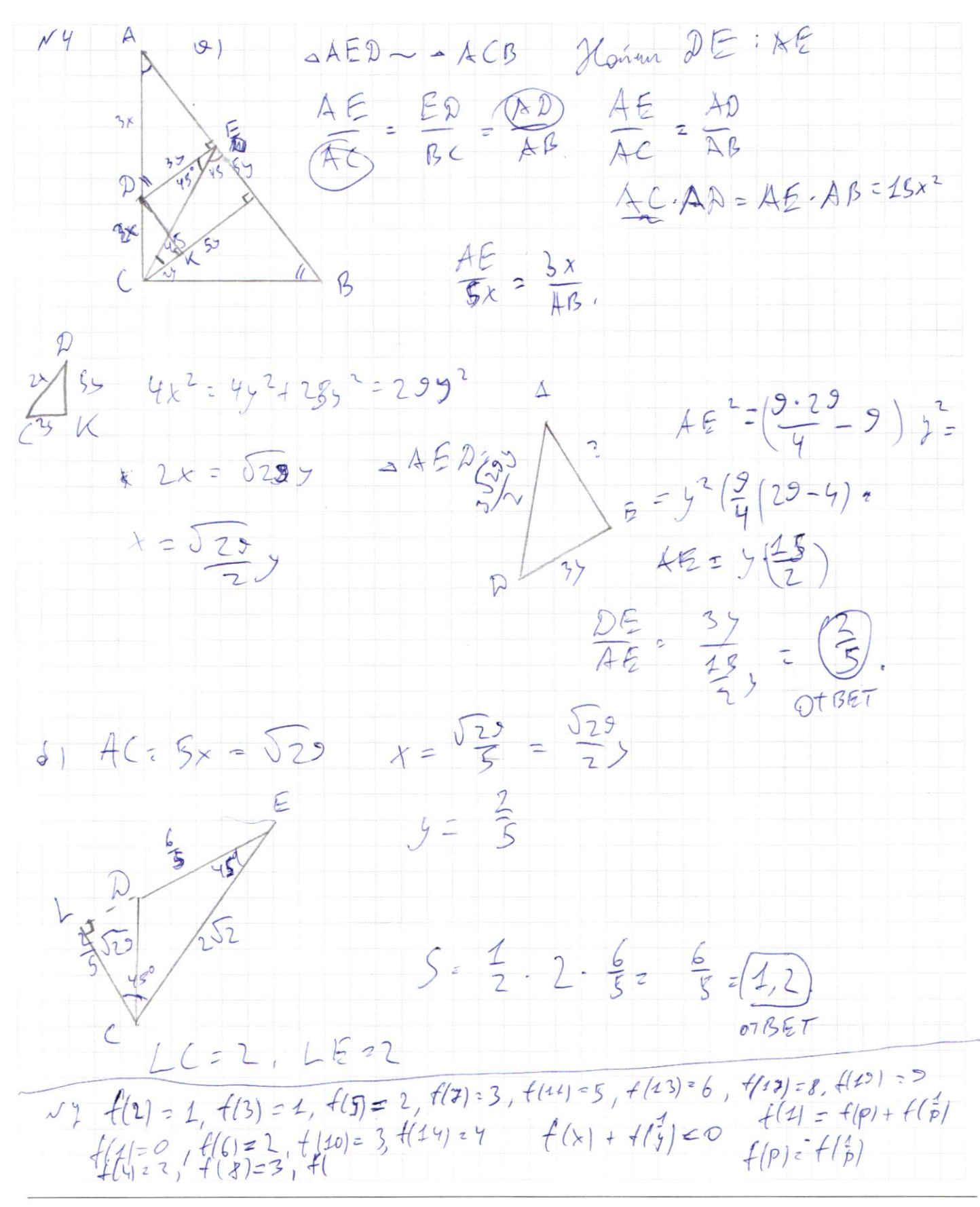

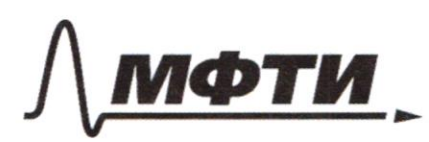

ФЕДЕРАЛЬНОЕ ГОСУДАРСТВЕННОЕ АВТОНОМНОЕ **ОБРАЗОВАТЕЛЬНОЕ УЧРЕЖДЕНИЕ ВЫСШЕГО ОБРАЗОВАНИЯ** 

«МОСКОВСКИЙ ФИЗИКО-ТЕХНИЧЕСКИЙ ИНСТИТУТ (НАЦИОНАЛЬНЫЙ ИССЛЕДОВАТЕЛЬСКИЙ УНИВЕРСИТЕТ)»

ШИФР

(заполняется секретарём)

## ПИСЬМЕННАЯ РАБОТА

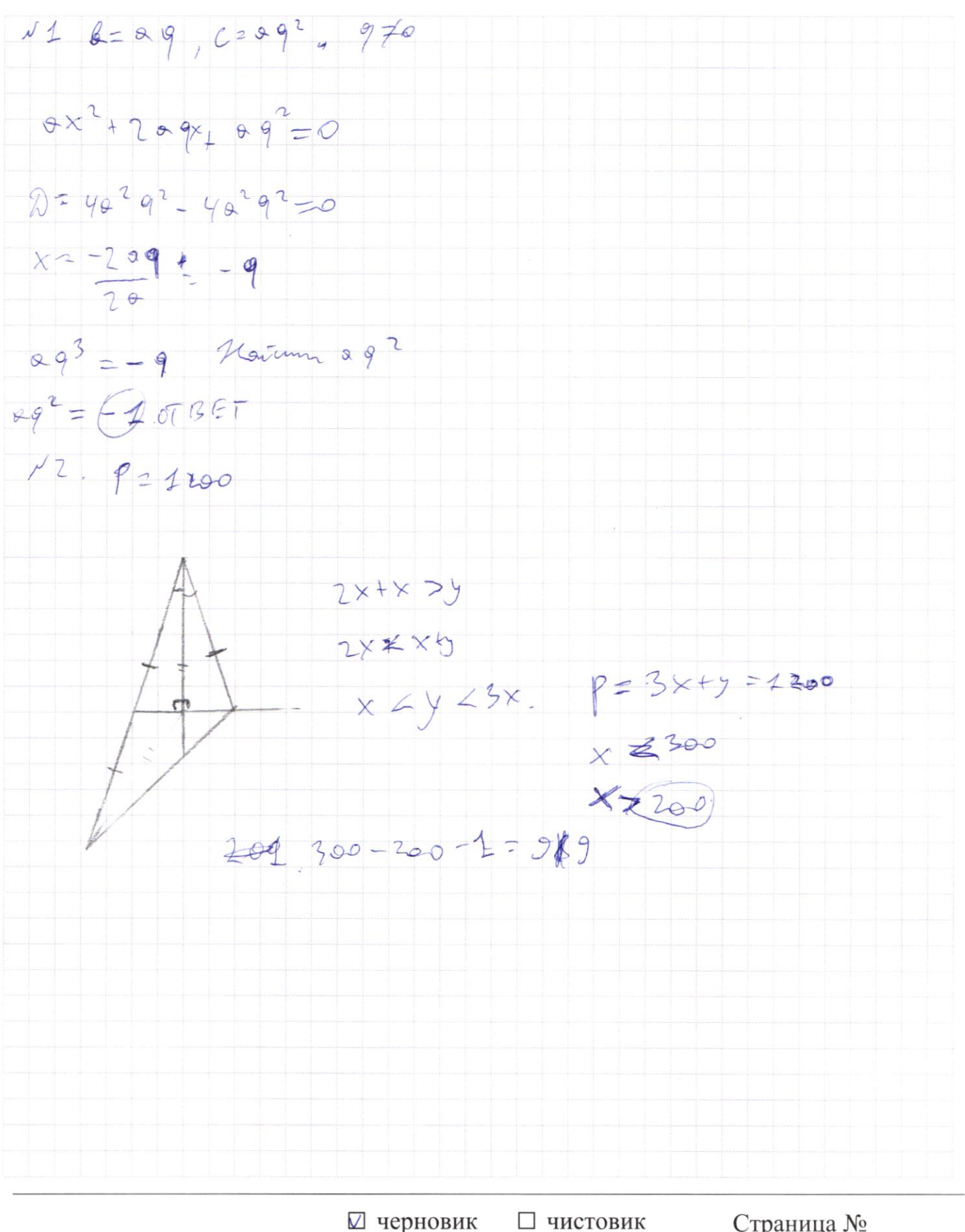

(Поставьте галочку в нужном поле)

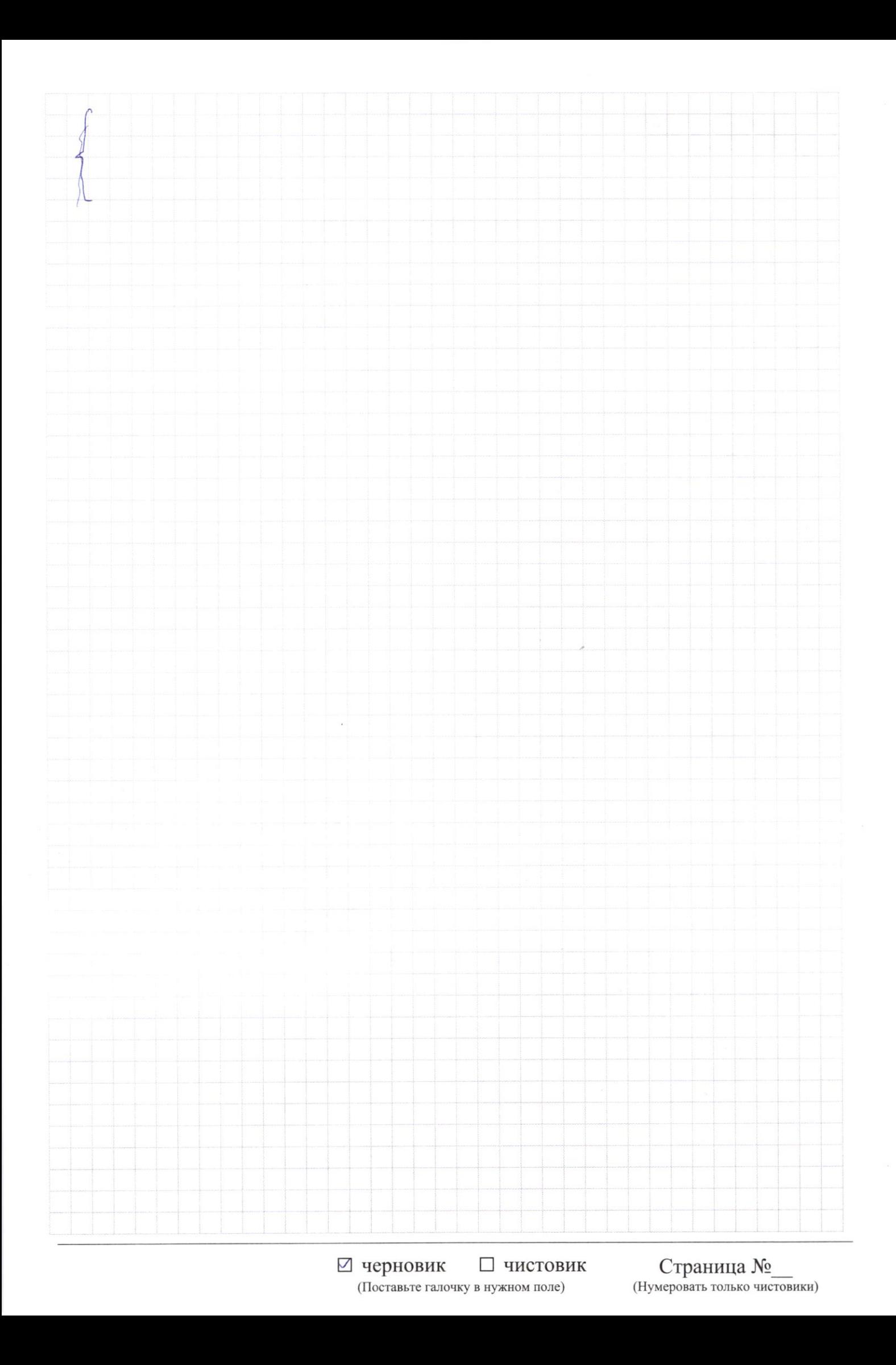

 $\Box$ чистовик ⊠ черновик (Поставьте галочку в нужном поле)

Страница $\mathcal{N}_{\!\!\!\!\!\!\!\!\!\!\!\ {}^{\scriptstyle \circ} \mathcal{M}}$ (Нумеровать только чистовики)

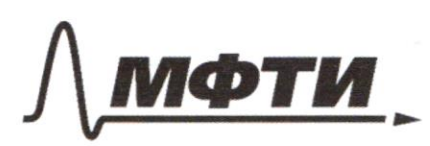

ФЕЛЕРАЛЬНОЕ ГОСУДАРСТВЕННОЕ АВТОНОМНОЕ ОБРАЗОВАТЕЛЬНОЕ УЧРЕЖДЕНИЕ ВЫСШЕГО **ОБРАЗОВАНИЯ** 

«МОСКОВСКИЙ ФИЗИКО-ТЕХНИЧЕСКИЙ ИНСТИТУТ (НАЦИОНАЛЬНЫЙ ИССЛЕДОВАТЕЛЬСКИЙ **УНИВЕРСИТЕТ)»** 

ШИФР

(заполняется секретарём)

#### ПИСЬМЕННАЯ РАБОТА

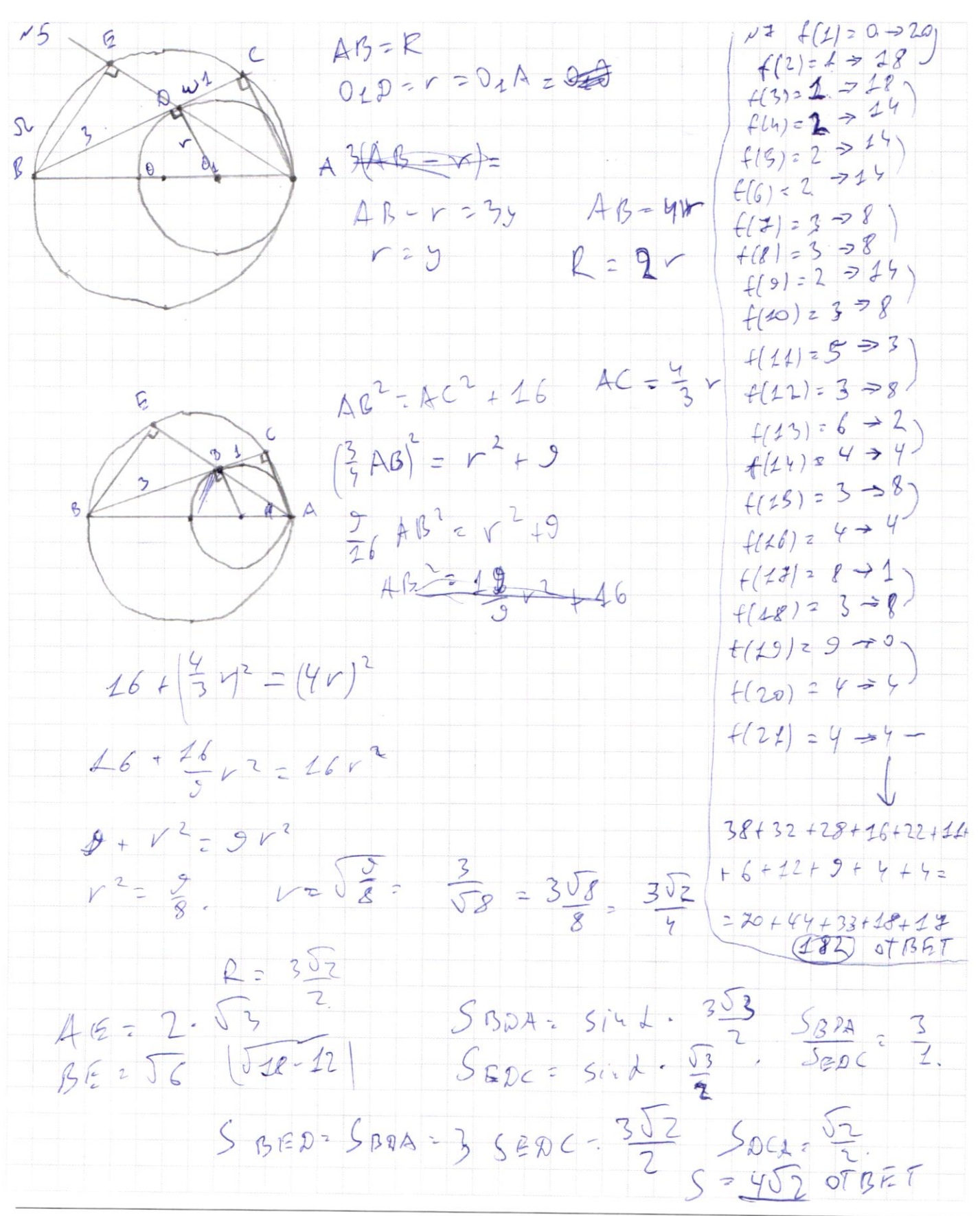

⊠ черновик □ чистовик (Поставьте галочку в нужном поле)